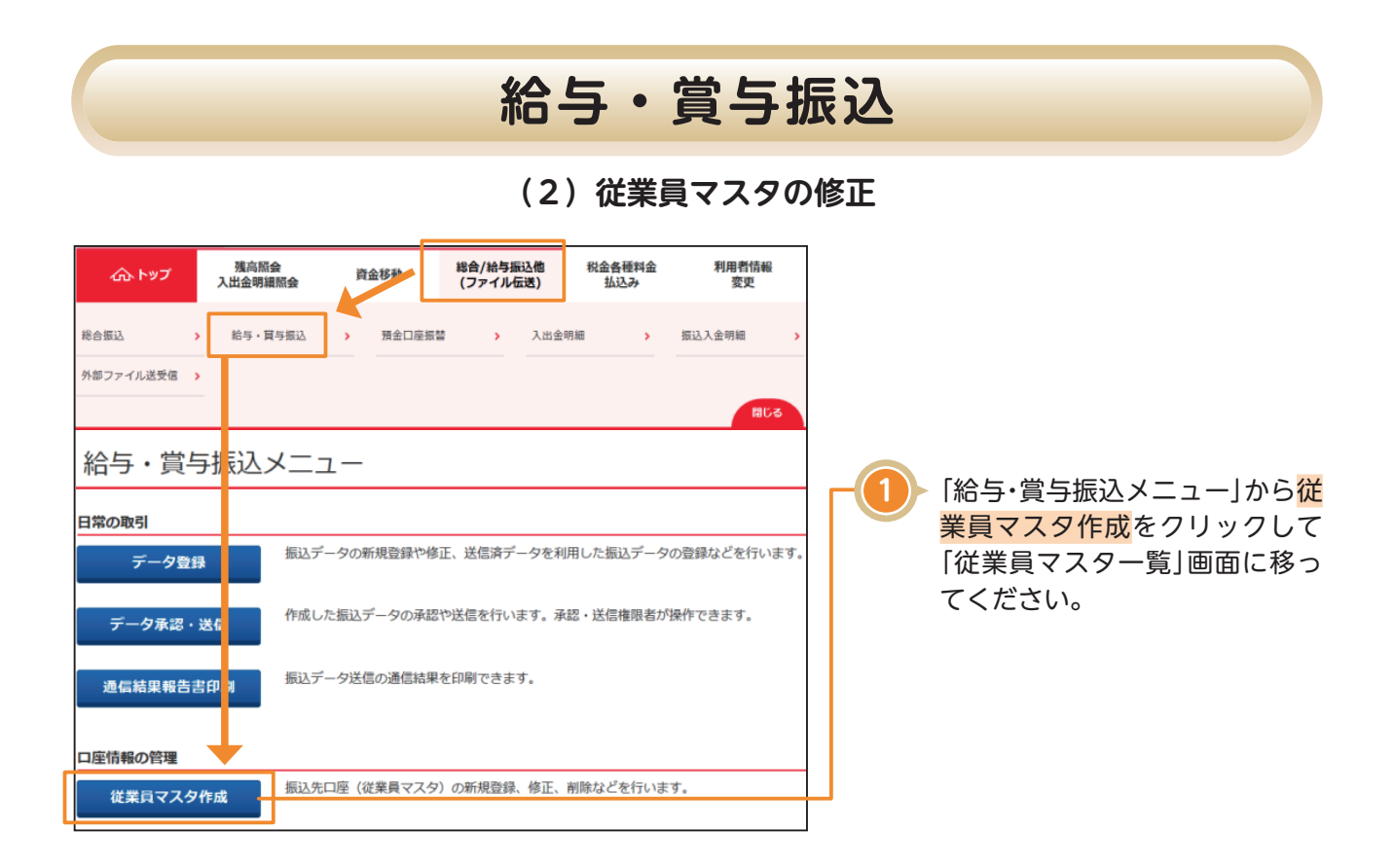

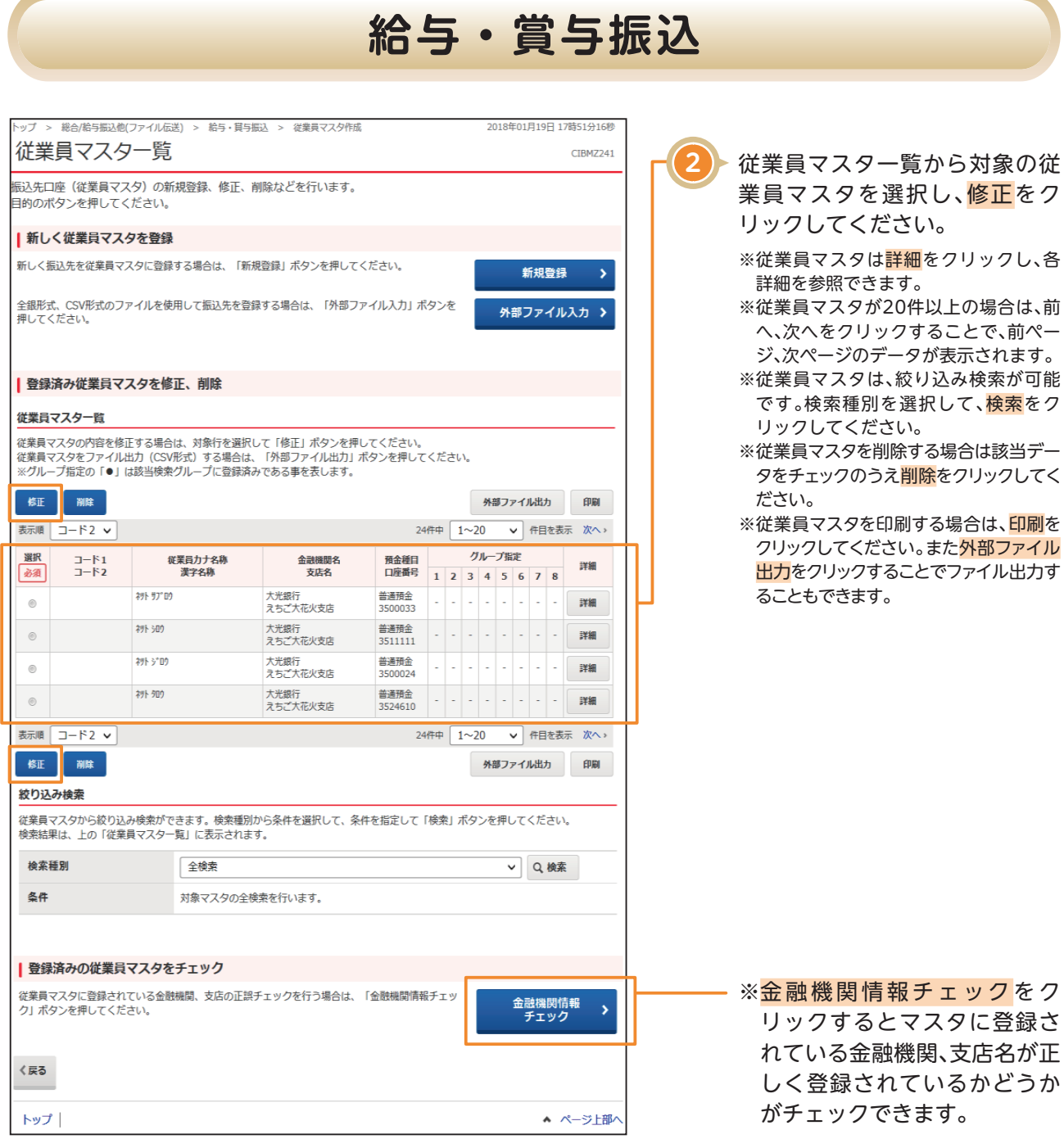

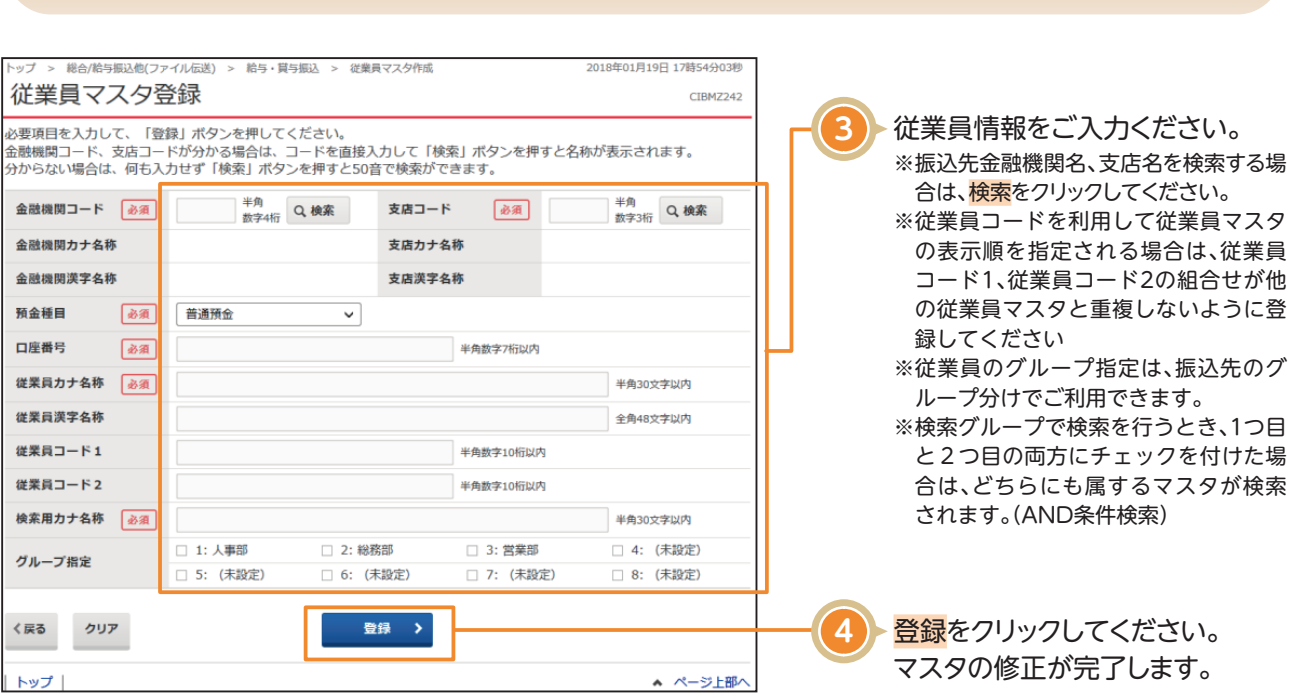

**給与・賞与振込**